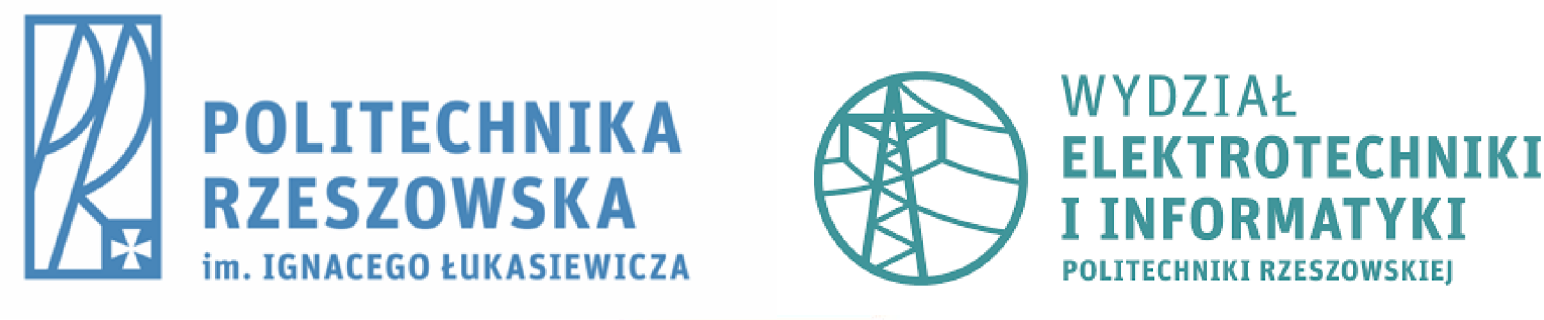

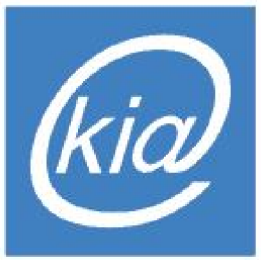

#### Rozpoznawanie statycznych gestów wykonywanych dłonią na podstawie danych głębi

Wykład w ramach przedmiotu "Metody rozpoznawania obiektów i analizy ruchu"

### Automatyczne rozpoznawanie układów dłoni - motywacja

- Zastosowania automatycznego rozpoznawania gestów:
	- 1. Interpretacja wypowiedzi w języku migowym
	- 2. Interakcja człowiek-robot
	- 3. Sterowanie urządzeniami w inteligentnym mieszkaniu
	- 4. Operowanie wirtualnymi obiektami

# Struktury danych 3D – mapy głębi i chmury punktów

 Mapa głębi – obraz monochromatyczny, w którym jasność pikseli określa głębię obiektów.

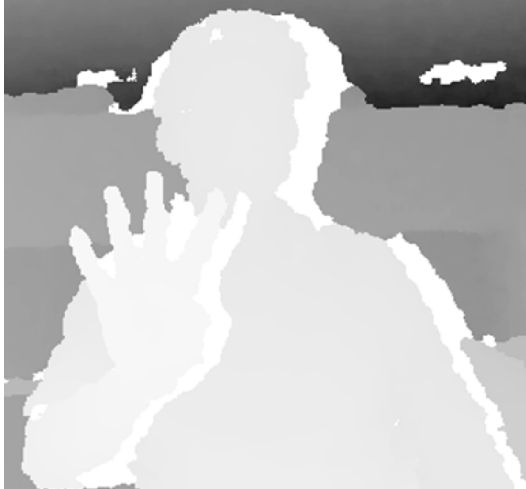

 Chmura punktów – reprezentuje zbiór punktów w przestrzeni trójwymiarowej. Jej atrybutami są współrzędne geometryczne *x*, *y*, *z* punktów.

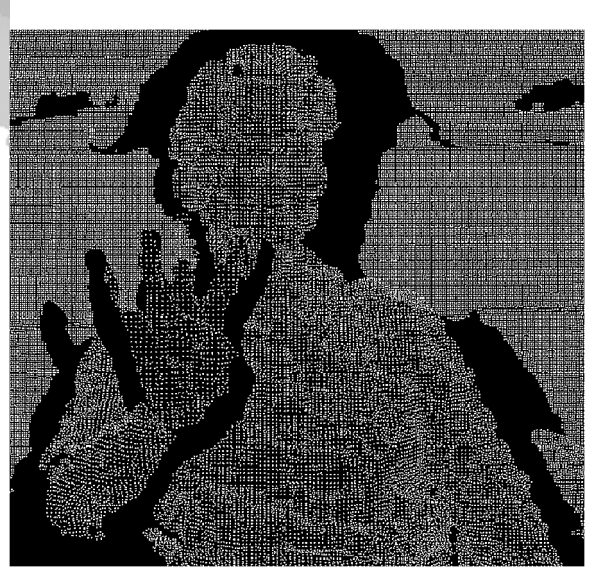

### Przykładowe kamery pozyskujące dane głębi

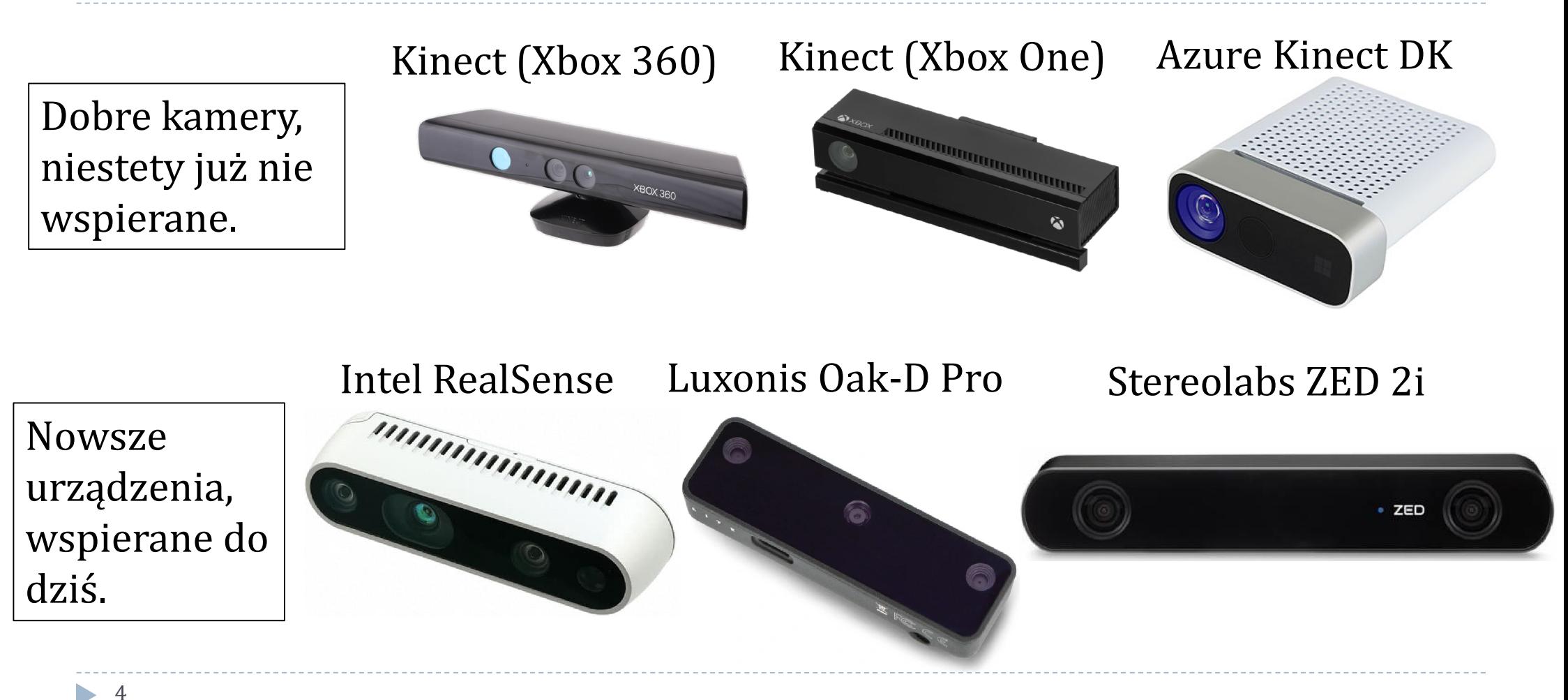

# Przykładowe biblioteki i funkcje do przetwarzania danych 3D

- *PCL* (Point Cloud Library) biblioteka w języku C++ do przetwarzania chmur punktów - *https://pointclouds.org*. Istnieje możliwość korzystania z *PCL* w języku Python - *https://github.com/strawlab/python-pcl*
- *OpenCV* (Open Computer Vision) bibliteka do przetwarzania obrazów (w tym map głębi) w językach C++ oraz Python - *https://opencv.org*
- Pakiet *Computer Vision Toolbox* programu Matlab, w tym funkcje z kategorii *Point Cloud Processing* (do przetwarzania chmur punktów):
	- *https://www.mathworks.com/help/vision*
	- *https://www.mathworks.com/help/vision/point-cloud-processing.html*

### Etapy rozpoznawania gestów na podstawie deskryptorów chmur punktów

- 1. Pozyskiwanie danych w formie map głębi z sensora (kamery)
- 2. Segmentacja dłoni (oddzielenie pikseli dłoni od tła oraz innych części ciała)
- 3. Obrócenie dłoni do pionu [opcjonalne]
- 4. Konwersja mapy głębi na chmurę punktów\*
- 5. Filtracja i downsampling chmury punktów [opcjonalne]
- 6. Wyznaczenie cech deskryptorów
- 7. Normalizacja cech
- 8. Uczenie klasyfikatora (na podstawie danych treningowych)
- 9. Klasyfikacja

\* Jeśli segmentację wykonujemy na chmurach punktów, a nie mapach głębi, konwersję należy przeprowadzić po kroku 1.

### Rozpoznawany gest i ograniczenia metody segmentacji

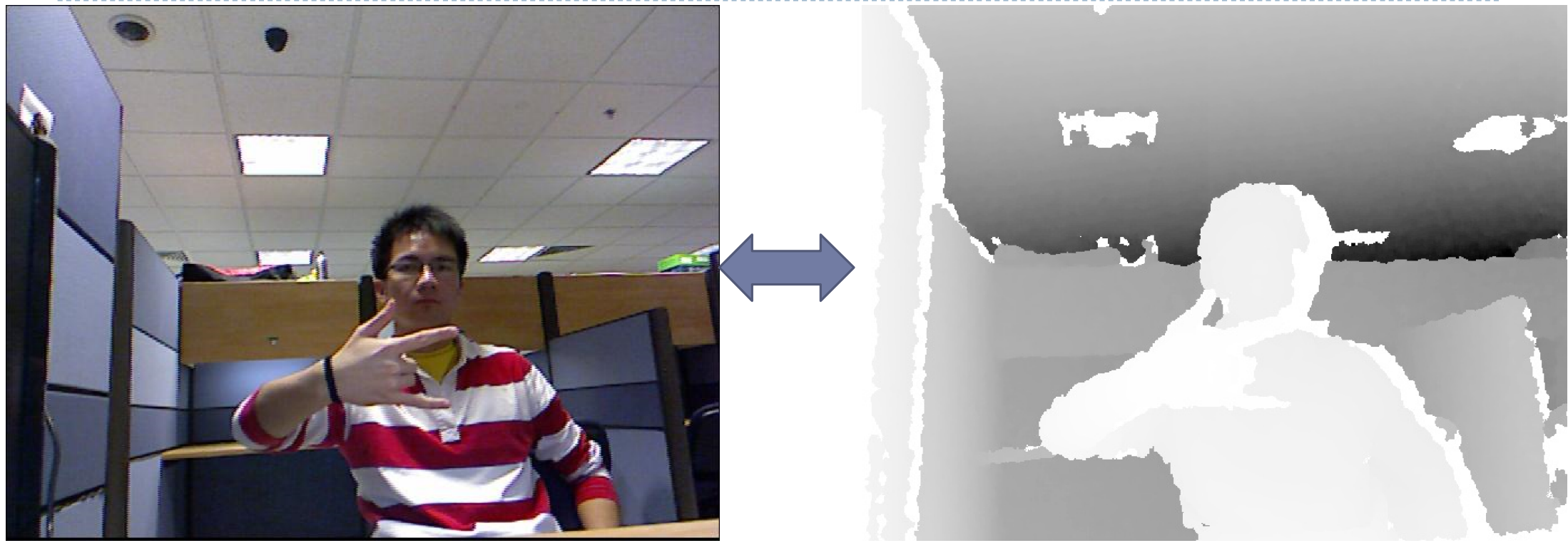

Ograniczenia metody:

1. Dłoń musi być obiektem najbliższym od kamery.

2. Dłoń musi być oddalona przynajmniej 10 cm od tułowia.

### Segmentacja dłoni – cz. I

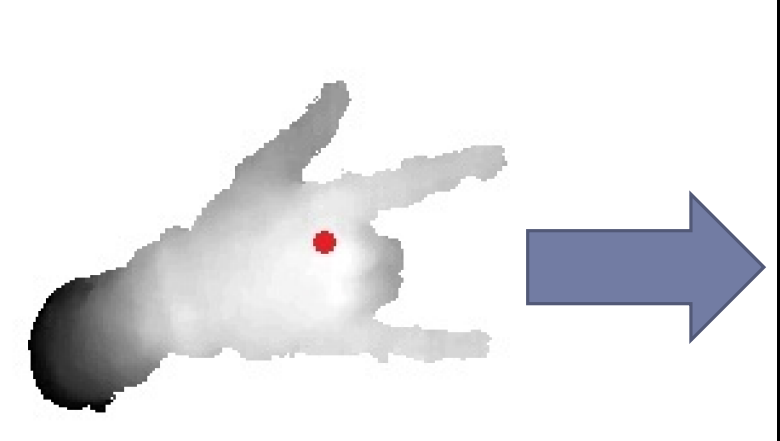

- Odcięcie pikseli o głębi większej niż 10 cm od punktu najbliższego od kamery *N* (czerwona kropka).

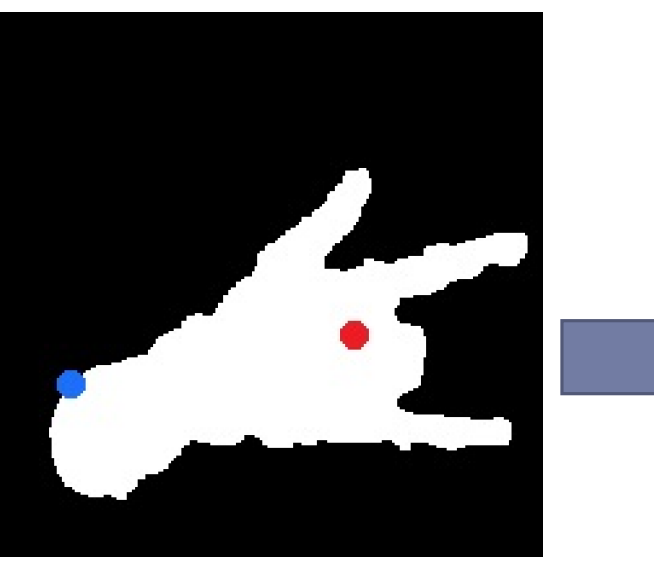

- Binaryzacja mapy głębi
- Wyznaczenie punktu najdalszego od kamery *F* (niebieska kropka).

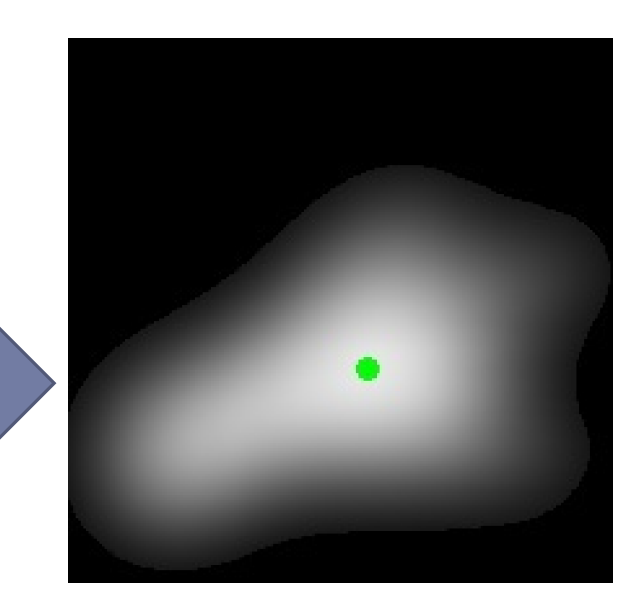

- Filtracja Gaussa (z dużą maską przykrywającą całą dłoń)
- Wyznaczenie punktu środkowego dłoni C (zielona kropka) będącego maksimum lokalnym, które nie jest zbyt bardzo oddalone od punktu *N.*

#### Segmentacja dłoni – cz. II

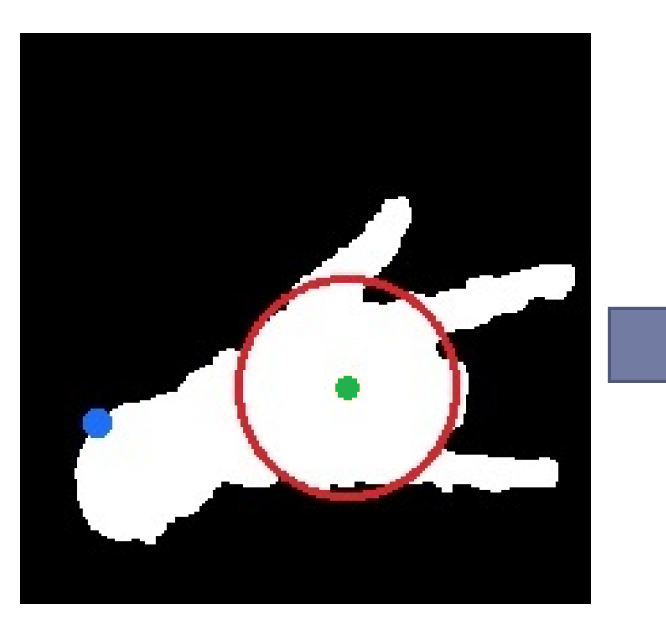

- Wyznaczenie okręgu centralnego dłoni (około 95% jego powierzchni powinny zajmować piksele dłoni).

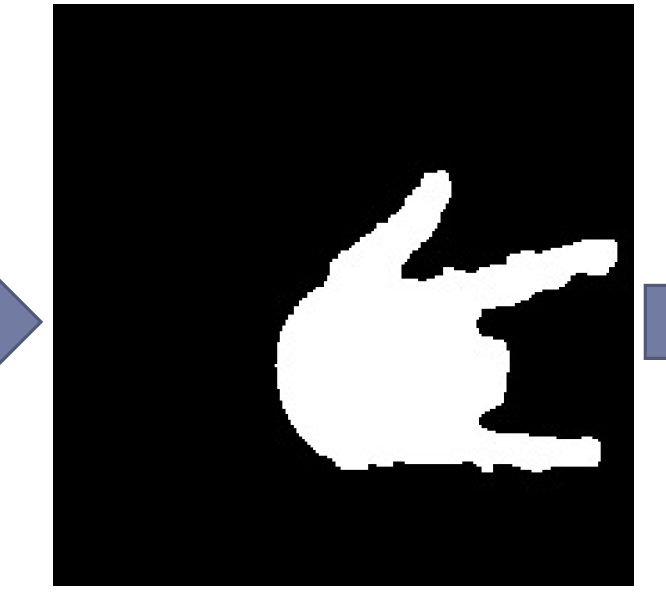

- Operacja flood fill w punkcie startowym F.

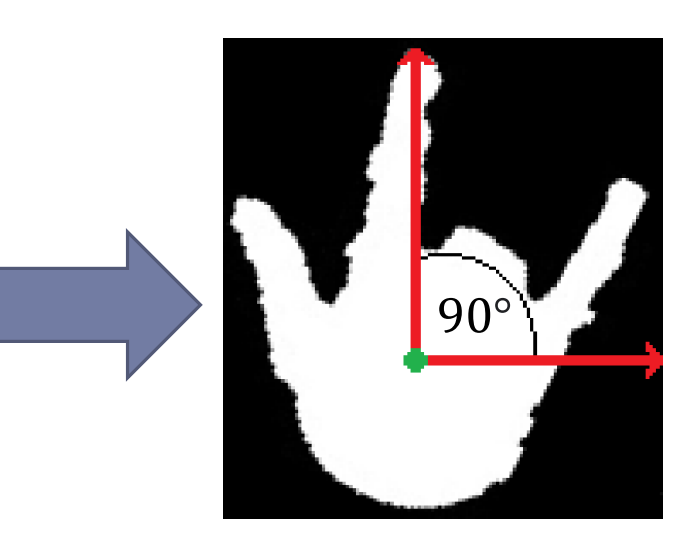

- Obrócenie dłoni do pionu, czyli wykonanie takiego obrotu, żeby wektor o początku w punkcie C i końcu w punkcie najodleglejszym od C był skierowany ku górze.

### Konwersja mapy głębi na chmurę punktów

Współrzędne punktów chmury  $PCh_i^x$ ,  $PCh_i^y$  i  $PCh_i^z$  ustawiane są w zależności od współrzędnych pikseli mapy głębi  $DA_i^x$  i  $DA_i^y$  oraz parametrów wewnętrznych kamery

$$
PCh_i^x = \frac{(DA_i^z + fl) \cdot (\frac{DA_{width}}{2} - DA_i^x - 1) \cdot ps_x}{fl}
$$

$$
PCh_i^y = \frac{(DA_i^z + fl) \cdot (\frac{DA_{height}}{2} - DA_i^y - 1) \cdot ps_y}{fl}
$$

$$
PCh_i^z = DA_i^z
$$

gdzie  $DA_{width}$  i  $DA_{height}$  są liczbami odpowiednio kolumn i wierszy mapy głębi  $DA$ ; fl jest długością ogniskowej kamery;  $ps_x$  i  $ps_y$  oznaczają wymiary piksela, odpowiednio długość i szerokość.

#### Konwersja mapy głębi na chmurę punktów – parametry wewnętrzne kamery

Wartości parametrów wewnętrznych kamer Kinect i Kinect 2 są następujące:

- Kinect:  $fl = 4.73$  mm,  $ps_x = ps_y = 0.0078$  mm
- Kinect 2:  $fl = 3.657$  mm,  $ps_x = ps_y = 0.01$  mm

Wartości te zostały wyliczone poprzez kalibrację kamer z wykorzystaniem oprogramowania Camera Calibration Toolbox for Matlab.

#### Mapa głębi dłoni w formie chmury punktów (wynik dotychczasowych operacji)

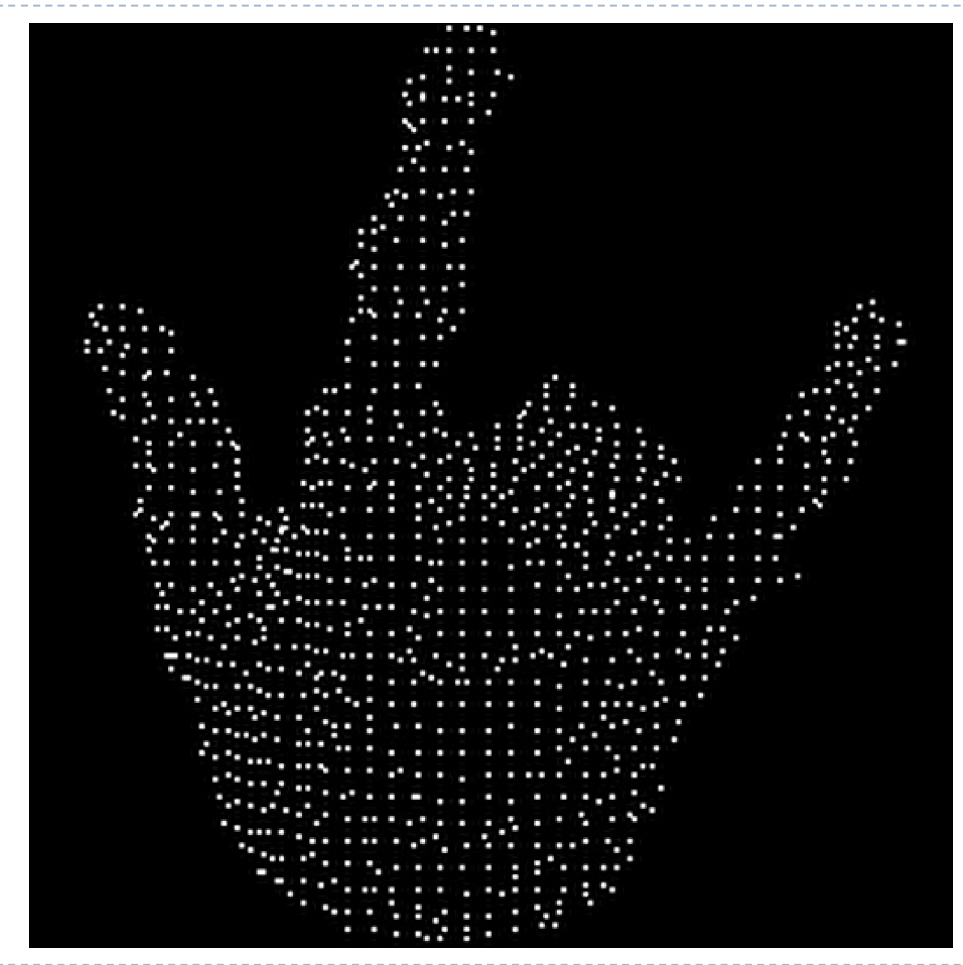

12h.

### Filtracja i downsampling chmury punktów (krok opcjonalny)

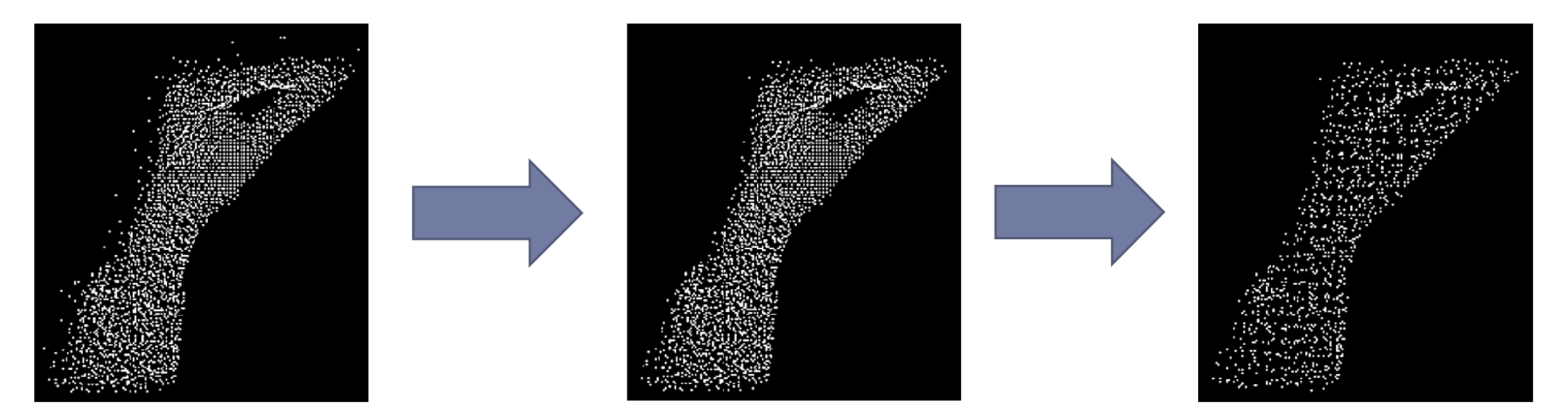

Filtr usuwający punkty izolowane, czyli takie, które w zadanym promieniu mają mniej niż określoną liczbę sąsiadów. Implementacja w bibliotece PCL - klasa *RadiusOutlierRemoval*, metoda *applyFilter*. Downsampling – zmniejszenie liczby punktów chmury. Implementacja w bibliotece PCL klasa *VoxelGrid*, metoda *applyFilter*. Wyznaczanie cech chmur punktów – przykładowe deskryptory

- ▶ VFH Viewpoint Feature Histogram
- GRSD Global Radius-based Surface Descriptor
- ▶ ESF Ensemble of Shape Functions

Strona internetowa z opisem, przykładami i źródłami powyższych (oraz innych) deskryptorów chmur punktów:

*https://robotica.unileon.es/index.php?title=PCL/OpenNI\_tutorial\_4:\_3D\_object \_recognition\_(descriptors)*

#### VFH – Viewpoint Feature Histogram

- Opiera się na analizie wektorów normalnych do powierzchni rozpiętej na chmurze.
- Składa się z dwóch komponentów:
	- kształtu powierzchni (4 histogramy) rozkład następujących wartości:
		- *θ -* kąt yaw między wektorami,
		- cos(*α*) *-* cosinus kąta pitch między wektorami,
		- $\triangleright$  cos(φ) *-* cosinus kąta między wektorem *n<sub>c</sub>* a linią łączącą go z punktem przyłożenia wektora *n<sub>i</sub>,*
		- *d -* odległość między punktami przyłożenia wektorów.
	- kierunku patrzenia (1 histogram) rozkład kątów *φ* między każdym wektorem a kierunkiem patrzenia.

Źródło: https://doi.org/10.1109/IROS.2010.5651280

15

 $n_c = u$ d

#### VFH – Viewpoint Feature Histogram

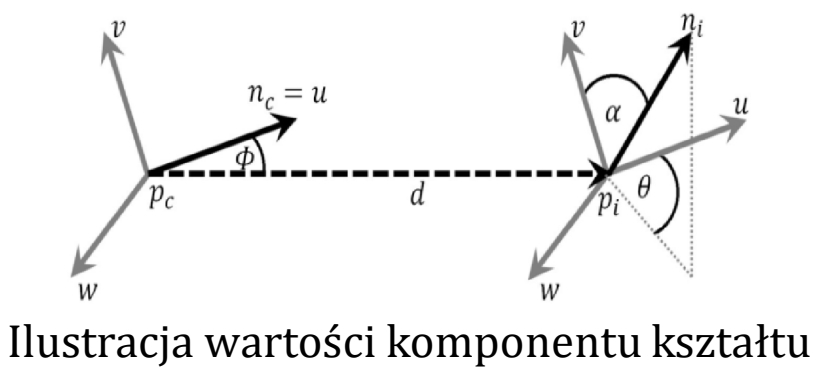

powierzchni - wzajemne usytuowanie wektorów normalnych *ni* i *nj* ,

$$
\cos(\alpha) = v \cdot n_i
$$
  

$$
\cos(\phi) = u \cdot \frac{d}{|d|}
$$
  

$$
\theta = arctg(\frac{w \cdot n_i}{w \cdot n_i})
$$

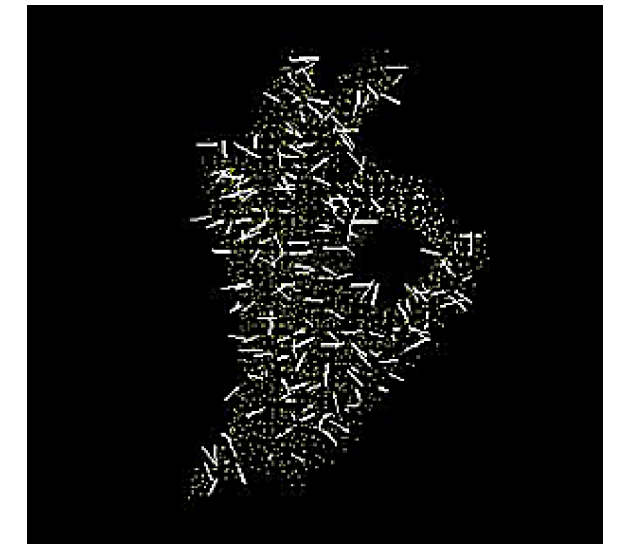

przy czym: Chmura punktów z wektorami normalnymi (prostopadłymi) do powierzchni

### Kąty pitch (odchylenie), yaw (myszkowanie) i roll (turlanie)

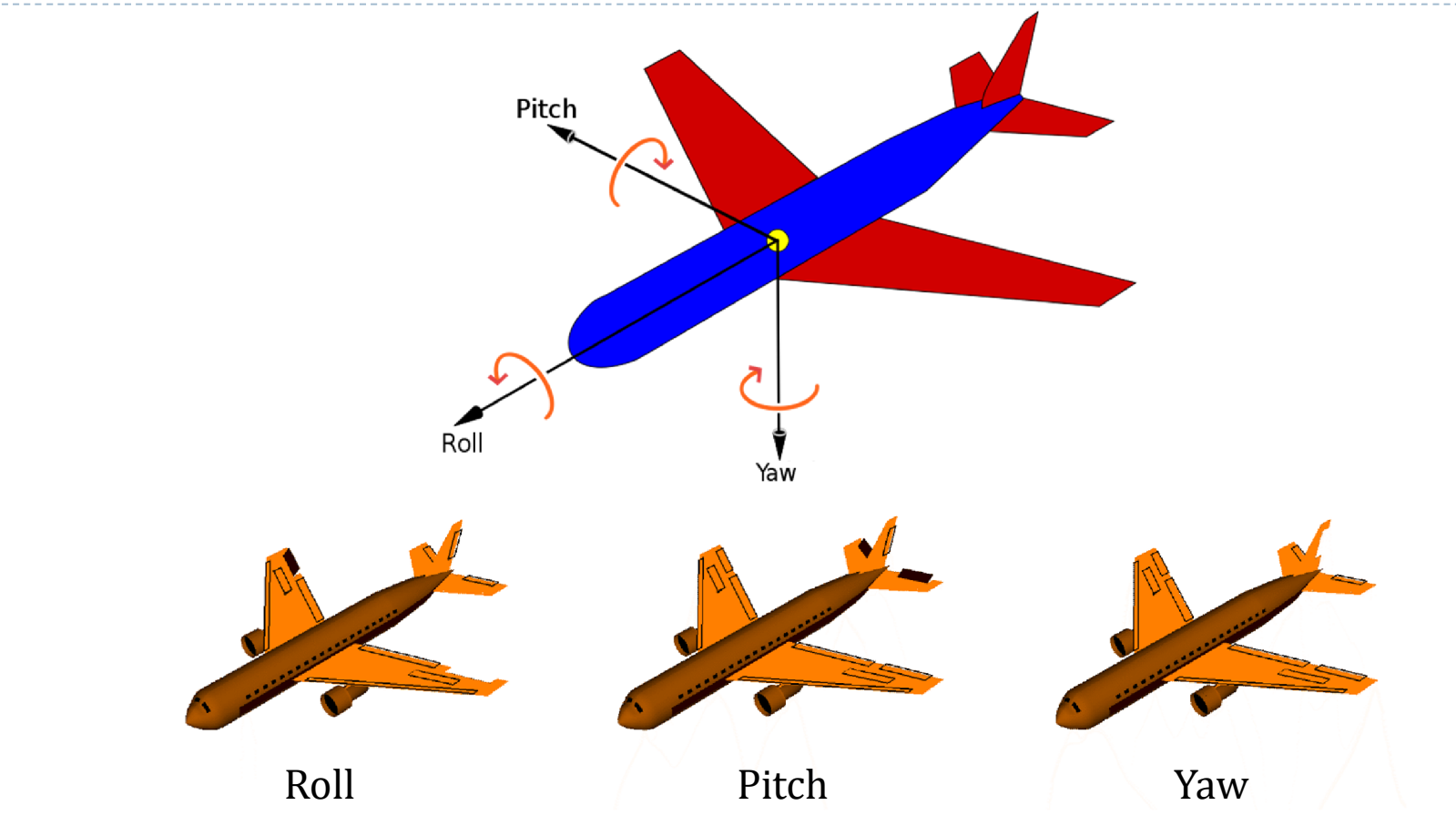

Źródło: https://en.wikipedia.org/wiki/Aircraft\_principal\_axes

17  $\blacktriangleright$ 

# GRSD – Global Radius-based Surface Descriptor

- Opisuje radialne relacje punktów z ich sąsiedztwem.
- Jeden histogram 21 binów.

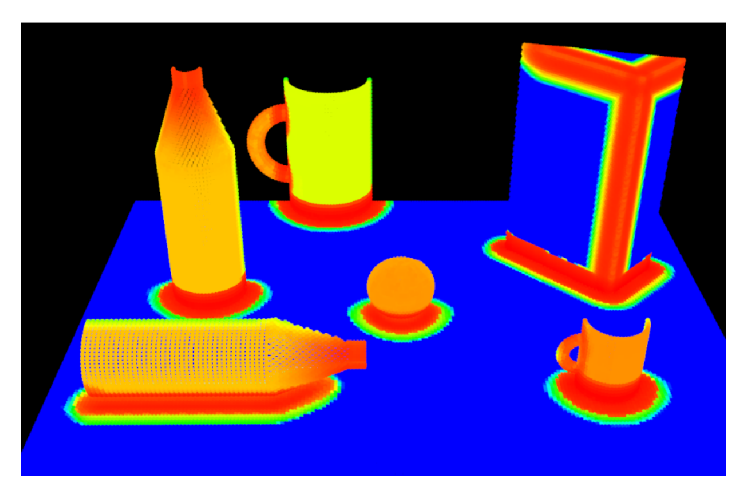

Obraz składający się z wartości RSD. Kolory cieplejsze oznaczają bardziej zakrzywione powierzchnie.

Wartości RSD – promienie sfer wpasowanych w powierzchnię wokół danego punktu.

Źródło: https://doi.org/10.1109/ICHR.2010.5686323

## GRSD – kategoryzacja powierzchni

Algorytm CRF (Conditional Random Field) + wartości RSD jako dane wejściowe

Kategorie powierzchni:

- płaszczyzna (żółty),
- ▶ walec (zielony),
- ostra krawędź lub szum (czerwony),
- obrzeże np. granice, przejścia pomiędzy powierzchniami (niebieski),
- sfera (nie występuje na rysunkach).

### GRSD – tworzenie histogramu

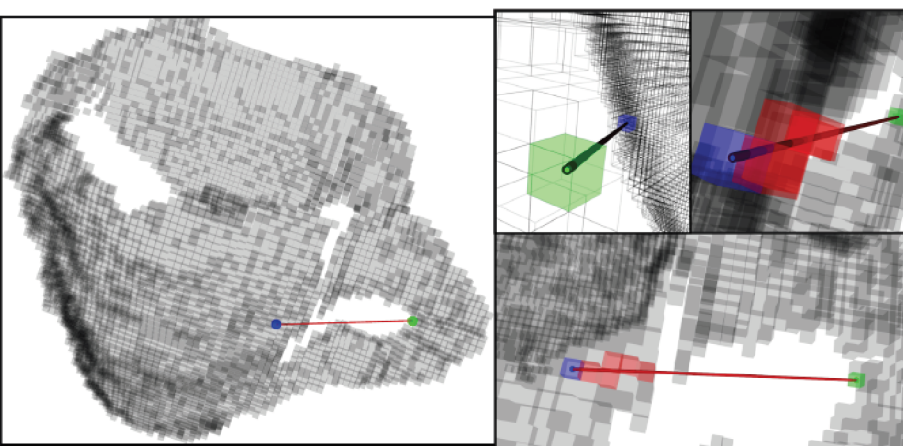

Wyznaczanie GRSD na siatce wokseli (voxel grid). Rysunek przedstawia przykładową linię łączącą woksele.

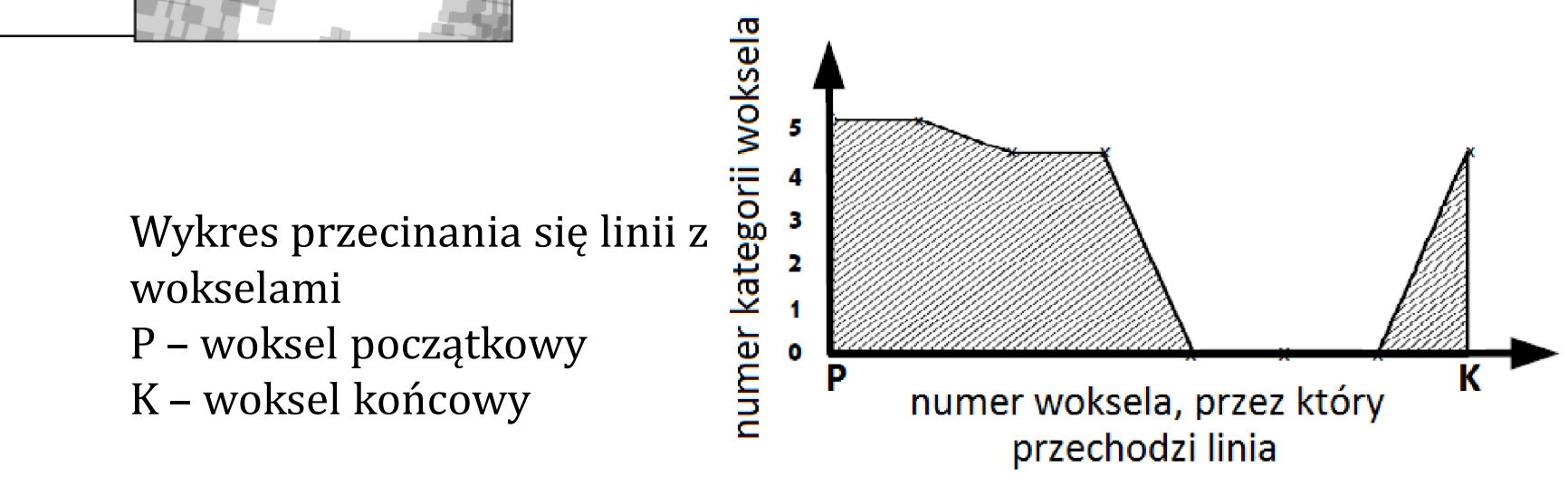

# ESF – Ensemble of Shape Functions

- Stanowi kombinację trzech funkcji kształtu chmury punktów, opisujących: odległości, kąty i obszary.
- ▶ 10 histogramów po 64 biny.
- Metoda liczenia histogramów:
	- nie wymaga wyznaczania wektorów normalnych.
	- jest niedeterministyczna wielokrotnie losowane są trójki punków.

Źródło: https://doi.org/10.1109/ROBIO.2011.6181760

### ESF – cechy

#### D2 – odległości pomiędzy punktami

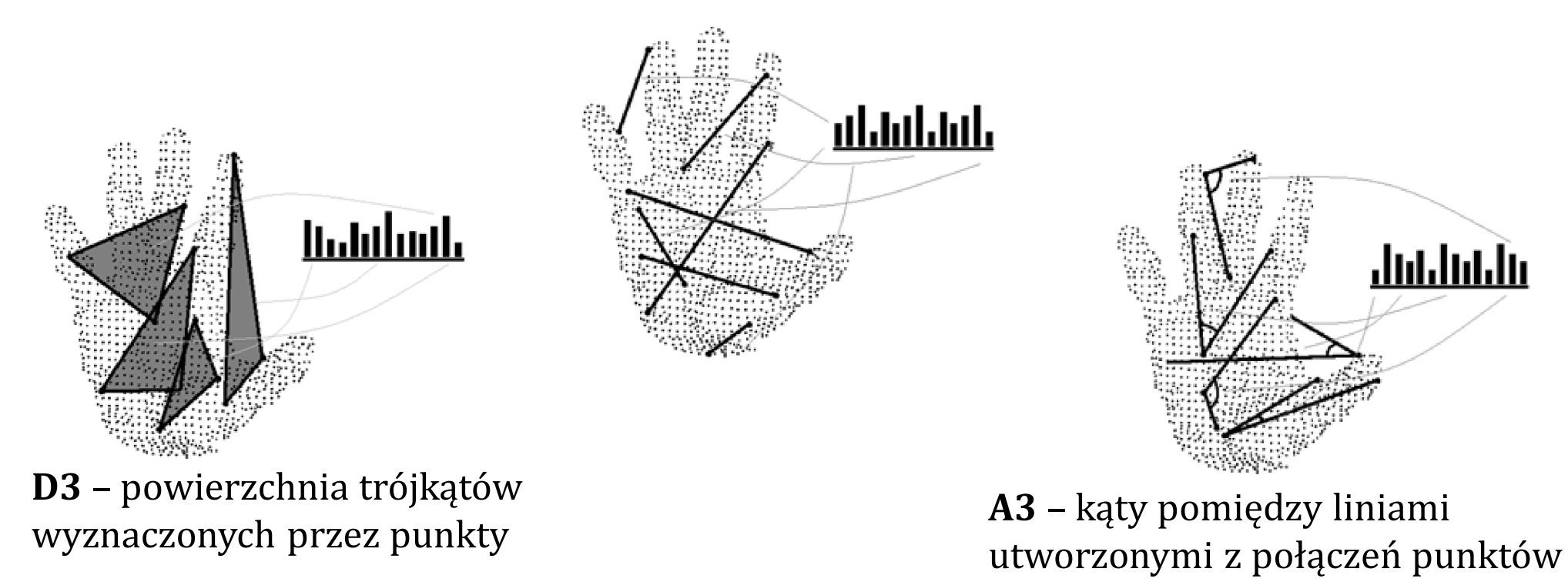

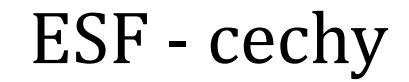

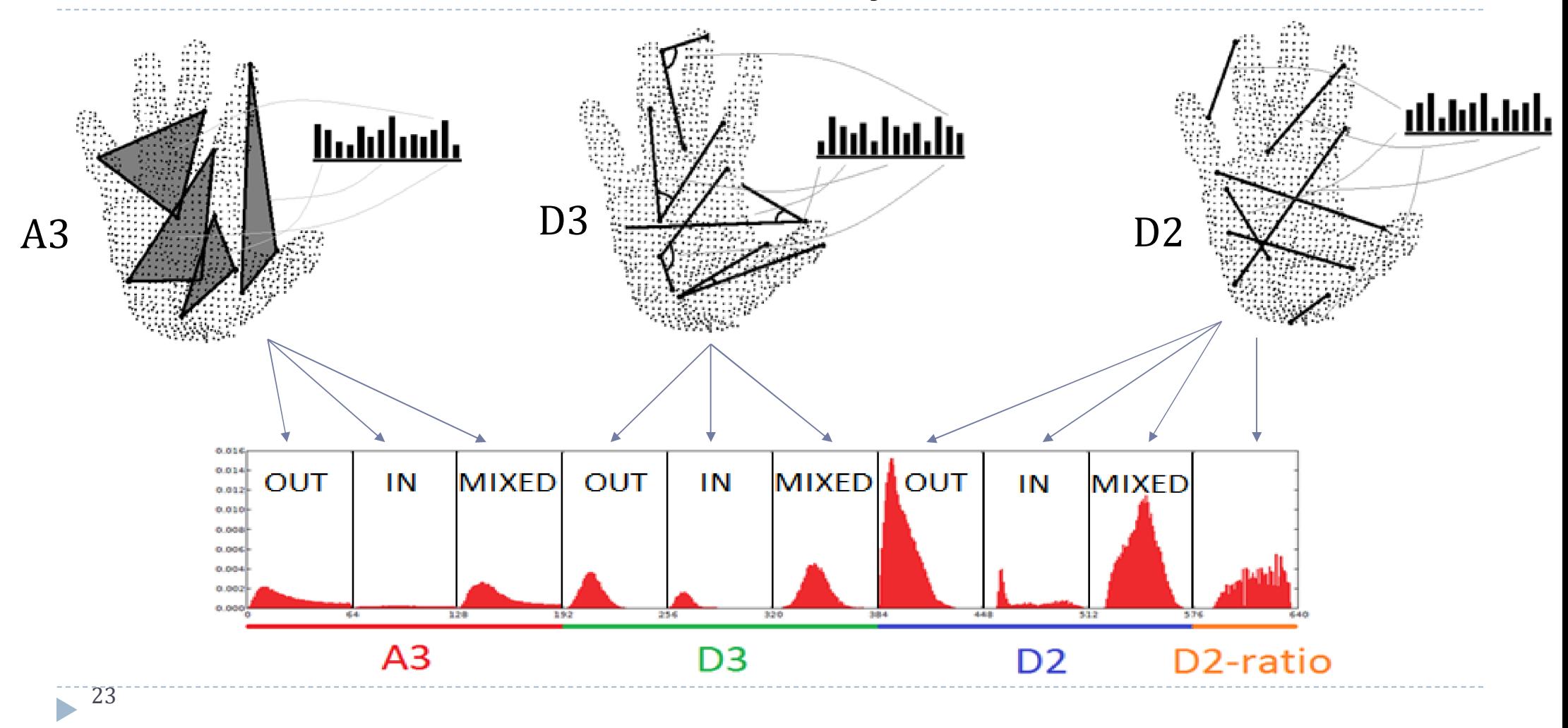

### VFH, GRSD i ESF dla brył elementarnych

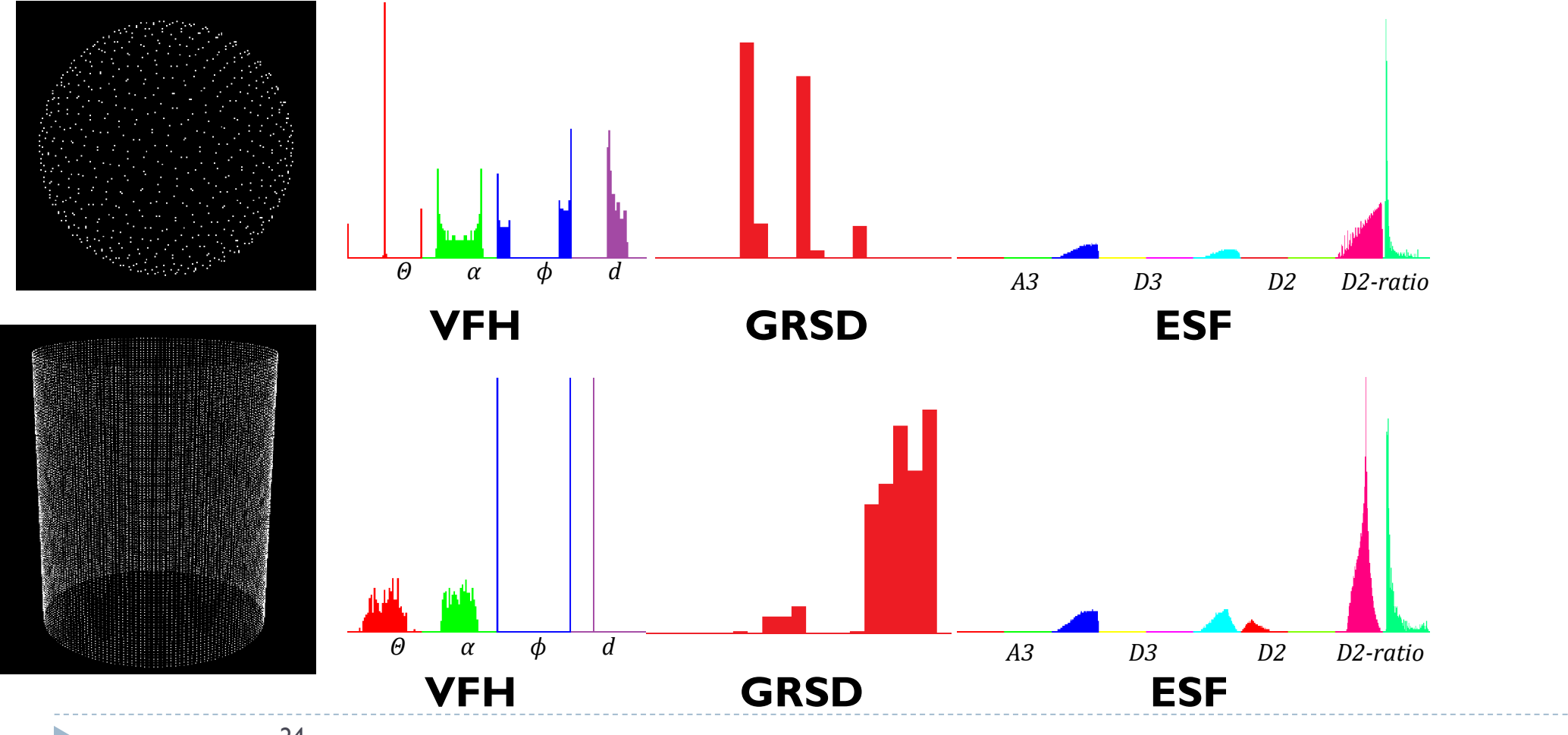

### Podział chmury punktów na komórki

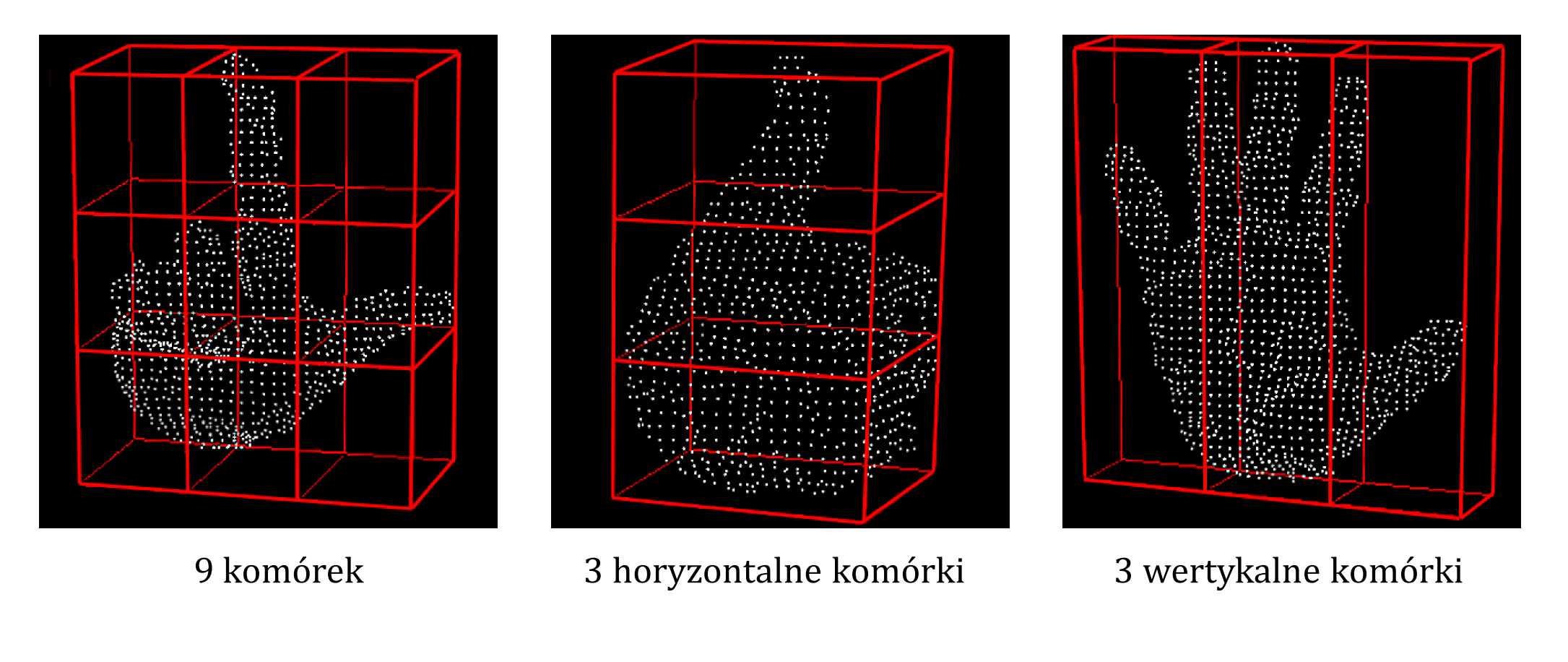

### Wektory cech

Przykładowy wektor cech w przypadku podziału bryły brzegowej na 3 komórki.

Wybrane cechy VFH: *ϕ* i *d* reprezentowane są przez średnią i odchylenie standardowe histogramów.

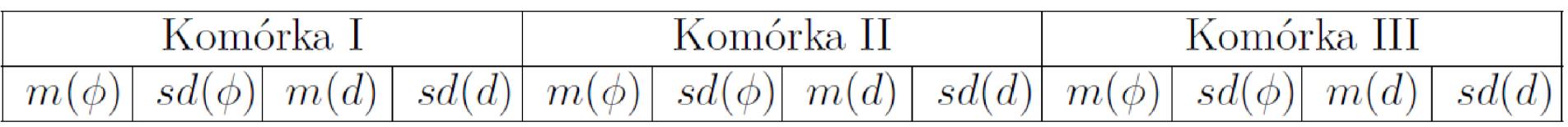

*m* – średnia

*sd* – odchylenie standardowe

### Normalizacja cech (min-max)

Wszystkie cechy klasyfikowanych próbek oraz występujących w zbiorze treningowym muszą być znormalizowane przed podaniem ich do klasyfikatora.

Najlepiej normalizację przeprowadzić za pomocą skalowania każdej cechy *x* do zakresu [0-1]:

$$
x' = \frac{(x - X_{min}) \cdot (Y_{max} - Y_{min})}{(X_{max} - X_{min})}
$$

gdzie:

*x* – wartość oryginalna cechy,

*x'* – wartość znormalizowana cechy,

*Xmin*, *Xmax* – minimalna i maksymalna wartość cechy występująca w całym zbiorze treningowym, *Ymin*, *Ymax* – minimalna i maksymalna wartość przedziału docelowego (w naszym przypadku odpowiednio 0 i 1).

### Normalizacja typu z-score (zero-mean)

Alternatywna metoda normalizacji, której wynikiem są wynikiem są wartości cech "rozrzucone" wokół zera (ujemne oraz dodatnie). Ich średnia jest równa 0, a odchylenie standardowe 1.

$$
x' = \frac{x - mean}{stdev}
$$

gdzie:

*x* – wartość oryginalna cechy,

*x'* – wartość znormalizowana cechy,

*mean* – średnia wartość cechy w zbiorze treningowym,

*stdev* – odchylenie standardowe wartości cechy w zbiorze treningowym.

### Która metoda normalizacji jest lepsza: min-max, czy z-score?

- Niestety nie ma na to pytanie jednoznacznej odpowiedzi. To, która metoda będzie skuteczniejsza może zależeć od danych (rozkładów wartości cech) oraz od klasyfikatora.
- Jeśli zależy nam na jak największej dokładności klasyfikacji, to warto przetestować obie metody normalizacji.
- $\blacktriangleright$  Należy jednak pamiętać, że próbki klasyfikowane powinny być znormalizowane tą samą metodą, która została zastosowana do zbioru treningowego.

# Klasyfikacja

Proponowane klasyfikatory:

- k-najbliższych sąsiadów (ang. k-Nearest Neighbors, kNN) opis od slajdu 28.
- maszyna wektorów nośnych (maszyna wektorów wspierających, Support Vector Machine, SVM) – klasyfikacja wykorzystuje tzw. hiperpłaszczyznę separującą.
- ▶ probabilistyczna sieć neuronowa (ang. Probabilistic Neural Network, PNN) oraz inne rodzaje sieci neuronowych.
- **klasyfikator wspólnej reprezentacji** (ang. Collaborative Representation Classifier, CRC) – metoda wykorzystuje fakt, że niektóre próbki klasy X mogą być pomocne do reprezentowania klasy Y.
- drzewa decyzyjne (ang. decision trees) klasyfikacja opiera się na sprawdzaniu wyuczonych reguł zapisanych na strukturze drzewa.
- **Iosowe lasy decyzyjne** (ang. random forests) tworzenie (z elementami losowości) wielu różnych drzew decyzyjnych; klasyfikacja polega na wyznaczeniu etykiety najczęściej powtarzającej się klasy wśród etykiet zwróconych przez każe drzewo.

### Przykładowe implementacje proponowanych klasyfikatorów w Matlabie

- k-najbliższych sąsiadów funkcja *knnsearch* i toolbox Classification Learner.
- ▶ maszyna wektorów nośnych toolbox Classification Learner lub biblioteka libSVM (*https://www.csie.ntu.edu.tw/~cjlin/libsvm*).
- probabilistyczna sieć neuronowa funkcja *newpnn.*
- $\blacktriangleright$  klasyfikator wspólnej reprezentacji –

*http://www4.comp.polyu.edu.hk/~cslzhang/code/CRC.zip*. Jest również dostępna inna, czytelniejsza implementacja wraz z przykładem użycia. W razie potrzeby pytać o nią prowadzącego.

- drzewa decyzyjne funkcja *fitctree* i toolbox Classification Learner.
- **losowe lasy decyzyjne** toolbox Classification Learner (różne warianty, np. Bagged Trees).

# Klasyfikator k-najbliższych sąsiadów (ang. k-nearest neighbors, kNN)

- Najbardziej powszechny i najprostszy w implementacji klasyfikator.
- Algorytm kNN jest następujący:
	- 1. Oblicz odległość (w ustalonej metryce) próbki klasyfikowanej od wszystkich próbek ze zbioru treningowego.
	- 2. Znajdź *k* próbek, których obliczona odległość jest najmniejsza (tzw. najbliższych sąsiadów).
	- 3. Jako wynik klasyfikacji zwróć etykietę klasy, która najczęściej powtarza się wśród *k* sąsiadów.
	- 4. Jeśli nie można ustalić jednoznacznie zwycięskiej klasy (np. dwóch najbliższych sąsiadów należy do klasy A i dwóch do klasy B), to wybierz klasę próbki z najmniejszą odległością (spośród próbek A i B).

Klasyfikator k-najbliższych sąsiadów – najczęściej używane metryki

Metryka euklidesowa (ang. Euclidean):

$$
D_{euk}(x,y) = \sqrt{\sum_{i=0}^{N} (x_i - y_i)^2}
$$

(W celu przyspieszenia obliczeń można pominąć pierwiastek. Taka odległość jest nazywana kwadratem euklidesowej - ang. Euclidean squared)

Metryka miejska (taksówkowa, ang. city-block, Manhattan):

$$
D_{cb}(x, y) = \sqrt{\sum_{i=0}^{N} |x_i - y_i|}
$$

gdzie *N* jest liczbą cech odpowiednio obiektów *x* i *y*.

### Klasyfikator k-najbliższych sąsiadów – mapy klasyfikacji

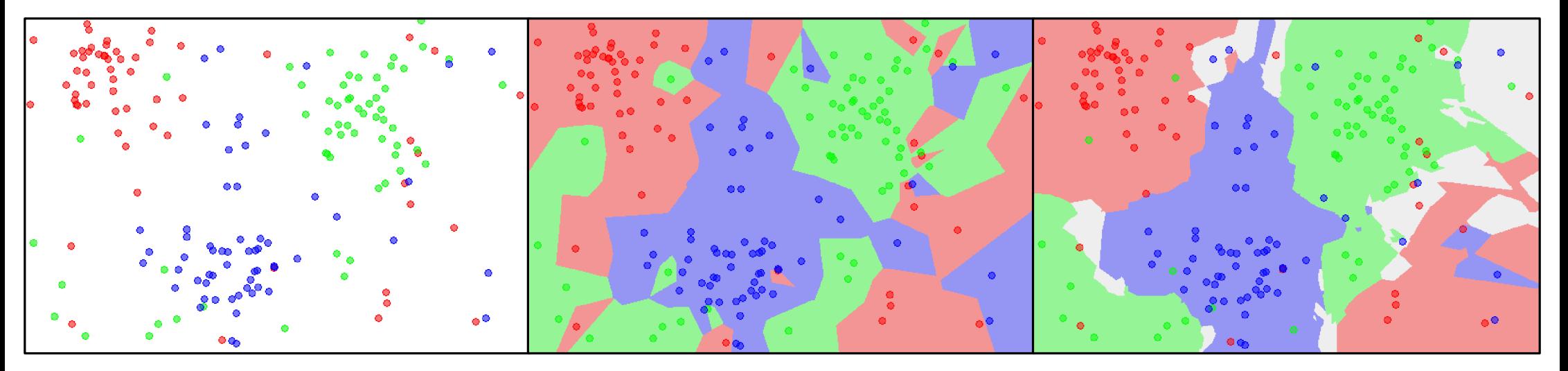

próbki należące do trzech klas mapa klasyfikacji 1NN mapa klasyfikacji 5NN

Źródło: https://en.wikipedia.org/wiki/K-nearest\_neighbors\_algorithm.

# Maszyna wektorów nośnych (suport vector machine, SVM)

- SVM, to Klasyfikator binarny (nadający się do problemów dwuklasowych).
- Istnieje jednak możliwość zastosowania go do klasyfikacji wieloklasowej (slajdy 36-40).

#### Ogólna zasada działania:

- 1. Obserwacja próby poddawana jest nieliniowej transformacji z oryginalnej przestrzeni cech do przestrzeni wyższego wymiaru.
- 2. W procesie uczenia wyznaczana jest hiperpłaszczyzna separująca dane obu klas. Hiperpłaszczyzna jest opisana funkcją liniową. Jest to możliwe dzięki transformacji przeprowadzonej w pierwszym punkcie.

#### Maszyna wektorów nośnych – hiperpłaszczyzna separująca

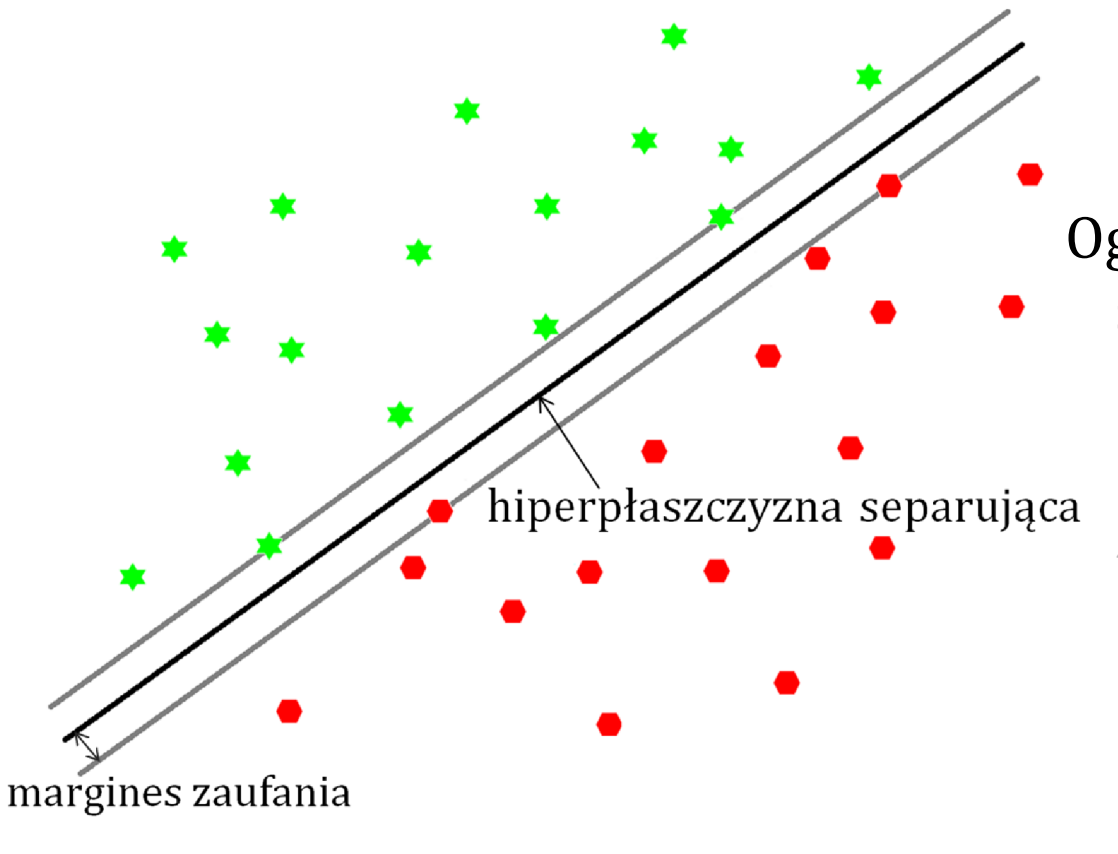

#### Ogólna zasada działania (c.d.):

- 3. Hiperpłaszczyzna musi uwzględniać możliwie jak największy margines zaufania, czyli odległość hiperpłaszczyzny od najbliższej obserwacji ze zbioru treningowego.
- 4. W procesie klasyfikacji próbka zostaje zakwalifikowana do jednej z dwóch klas w zależności od tego, po której stronie hiperpłaszczyzny się znajduje.

#### Maszyna wektorów nośnych – klasyfikacja wieloklasowa one-versus-all

- Tworzy się *n* klasyfikatorów binarnych, gdzie *n* liczba klas.
- Uczenie: etykietę "1" przypisuje się klasie *k*, natomiast etykietę "0" wszystkim pozostałym klasom.
- Klasyfikacja: klasyfikatory binarne zwracają wartości prawdopodobieństwa *p* przynależności klasyfikowanej próbki do klasy *k*.
- Wynikiem klasyfikacji jest klasa, dla której prawdopodobieństwo *p* jest największe.

#### One-versus-all - wizualizacja

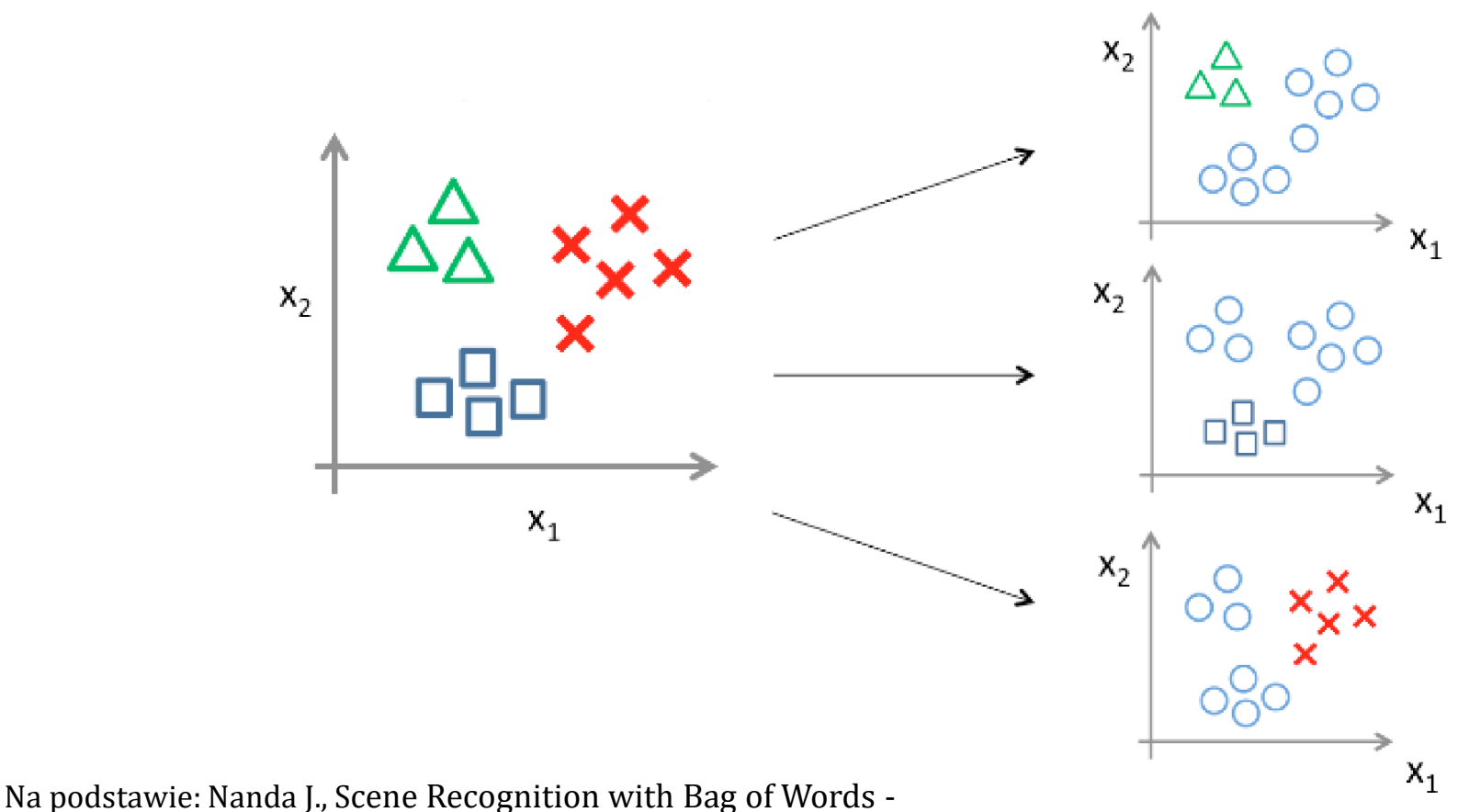

*https://www.cc.gatech.edu/classes/AY2016/cs4476\_fall/results/proj4/html/jnanda3/index.html*.

38  $\blacktriangleright$ 

Maszyna wektorów nośnych – klasyfikacja wieloklasowa one-versus-one (zwana również all-versus-all)

Tworzy się *n*(*n*-1)/2 klasyfikatorów binarnych, gdzie *n* – liczba klas.

- ▶ Uczenie: etykietę "1" przypisuje się klasie *k*, natomiast etykietę "0" jednej z pozostałych klas. Każdy klasyfikator binarny dotyczy innej pary klas.
- Klasyfikacja: klasyfikatory binarne zwracają wartości prawdopodobieństwa *p* przynależności klasyfikowanej próbki do klasy *k*.
- Wynikiem klasyfikacji jest klasa, dla której łączna suma prawdopodobieństw *p* jest największa.

### One-versus-one (all-versus-all) - wizualizacja

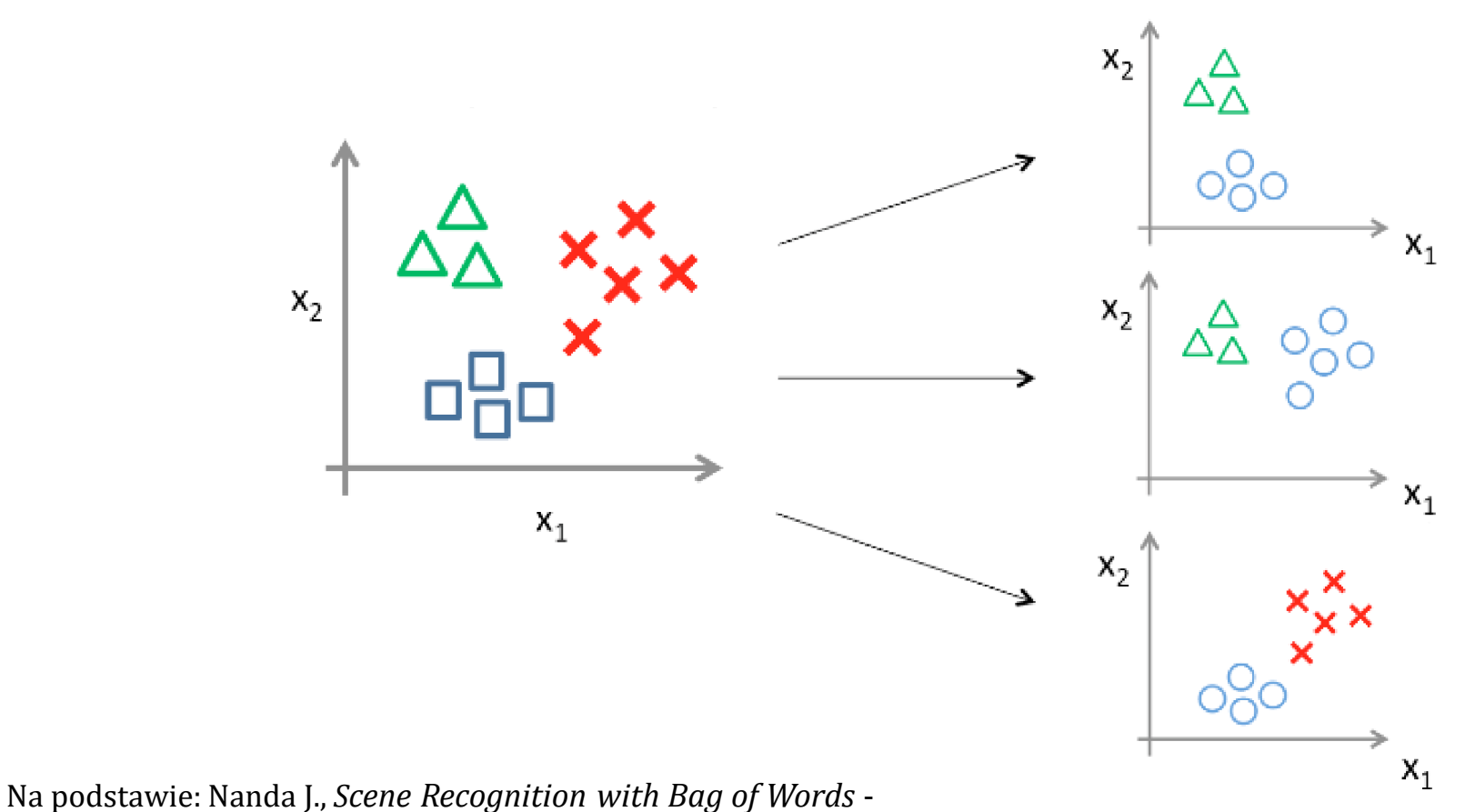

*https://www.cc.gatech.edu/classes/AY2016/cs4476\_fall/results/proj4/html/jnanda3/index.html*.

40  $\blacktriangleright$ 

### Która metoda klasyfikacji wieloklasowej jest lepsza?

- One-versus-all jest szybsza i łatwiejsza w implementacji
- ▶ One-versus-one (all-versus-all) najczęściej wiąże się z dokładniejszą klasyfikacją

# Walidacja metod rozpoznawania (klasyfikacji)

- Walidacja jest metodą weryfikacji efektywności algorytmu rozpoznawania.
- Polega na podziale zbioru danych na zbiór testowy i treningowy (trenujący, uczący).
- Wszystkie próbki ze zbioru testowego są klasyfikowane metodą wyuczoną na podstawie próbek zbioru treningowego. Następnie zlicza się procent prawidłowych klasyfikacji (dokładność).
- Próbki występujące w zbiorze treningowym nie mogą występować w zbiorze testowym.

Najczęściej stosowane rodzaje walidacji:

- walidacja 50-50
- k-krotna walidacja krzyżowa (k-fold cross-validation)

▶ walidacja typu LOSO (leave one subject out)

# Walidacja 50-50

- Wykonuje się jeden test.
- Zbiór testowy i treningowy są dzielone na dwie równe części.
- Wariacją tej metody jest walidacja typu holdout (ang. holdout validation), w której określa się rozmiar zbioru testowego inny niż 50% całości.

zbiór testowy zbiór treningowy

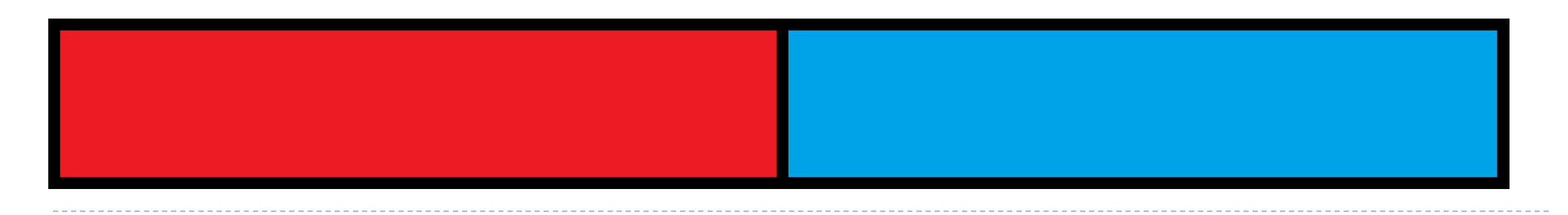

# k-krotna walidacja krzyżowa (ang. k-fold cross-validation)

- Wykonuje się *k* testów.
- Zbiór testowy stanowi *k*-tą część całego zbioru. Pozostałe próbki należą do zbioru treningowego.
- W każdym teście zmienia się próbki wchodzące w skład zbioru testowego.
- Średnia wyników uzyskanych ze wszystkich testów opisuje efektywność klasyfikatora dla całego zbioru danych.

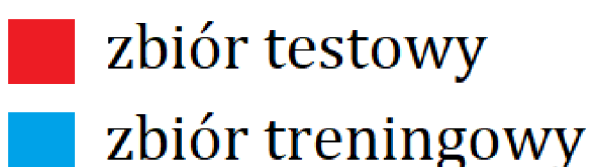

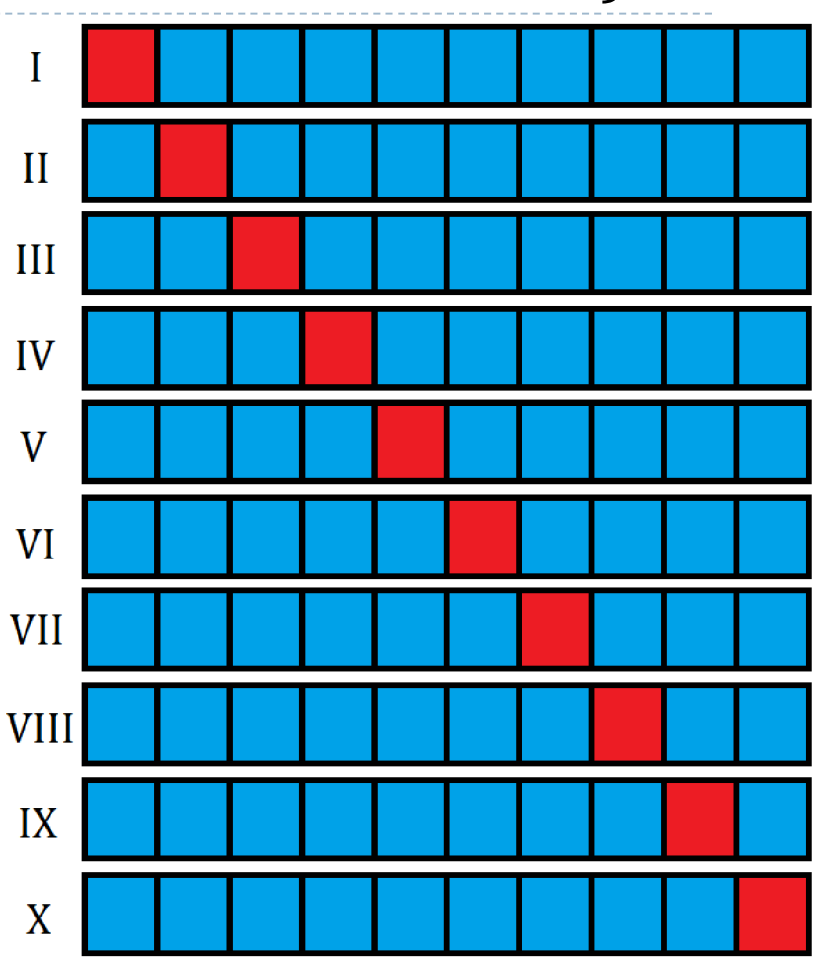

### Walidacja typu LOSO (leave-one-subject-out)

- Szczególny przypadek k-krotnej walidacji krzyżowej.
- W każdym z *k* testów próbki zbioru testowego reprezentują gesty wykonywane przez osoby nieobecne w zbiorze treningowym.
- Liczba *k* powinna być równa liczbie osób wykonujących gesty.
- W wariacji metody LOSO możemy zastosować liczbę *k* większą, ale podzielną przez całkowitą liczbę osób (np. leave-two-subjects-out).
- Najtrudniejszy rodzaj walidacji i jednocześnie najbardziej reprezentatywny.
- Symuluje działanie algorytmu w warunkach rzeczywistych (osoba, której gesty są rozpoznawane najczęściej nie uczestniczyła w przygotowywaniu zbioru treningowego).

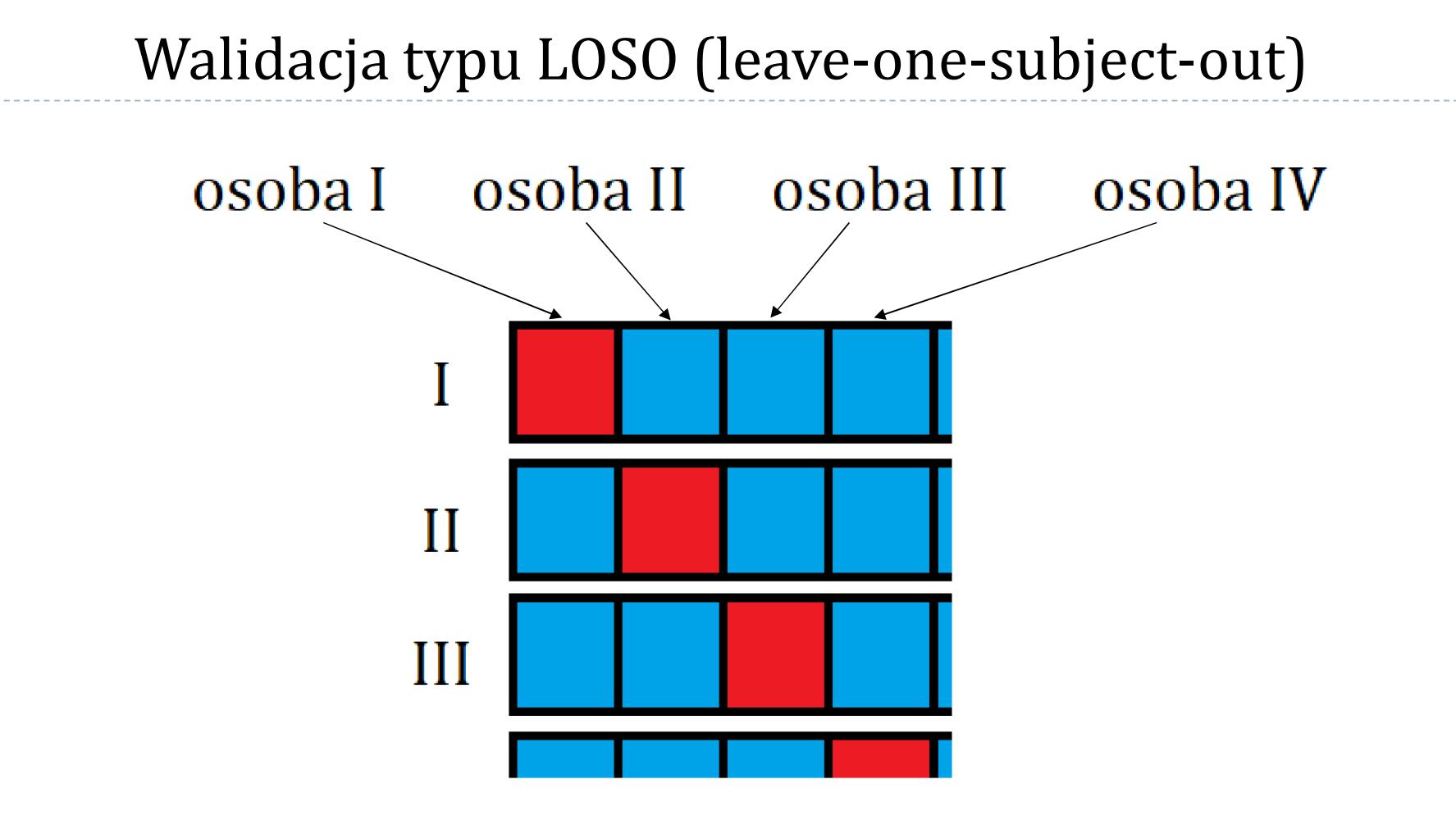

# Testy walidacji w przypadku metod z elementami losowości

- Jeśli metoda rozpoznawania obiektów ma na jakimkolwiek etapie elementy losowości, to całą walidację należy powtórzyć wielokrotnie i obliczyć średnią oraz odchylenie standardowe z wyników.
	- Np. 10-krotną walidację krzyżową powtarzamy 10 razy, czyli wykonujemy łącznie 100 testów.
- Liczba powtórzeń powinna być większa w przypadku, gdy wyniki są bardziej rozrzucone, tzn. gdy jest większe odchylenie standardowe.

# Tablica pomyłek (macierz pomyłek, ang. confusion matrix)

- Ma na celu zweryfikowanie, które klasy były najczęściej mylone z którymi (w procesie klasyfikacji).
- Wiersze rzeczywista klasa gestu (obiektu).
- Kolumny rozpoznana klasa gestu (obiektu).
- Im wyższe wyniki na przekątnej, tym większa dokładność klasyfikatora.
- Można ją wykonać przy każdym rodzaju testów walidacji.

Ogólna dokładność klasyfikacji: 97,9%

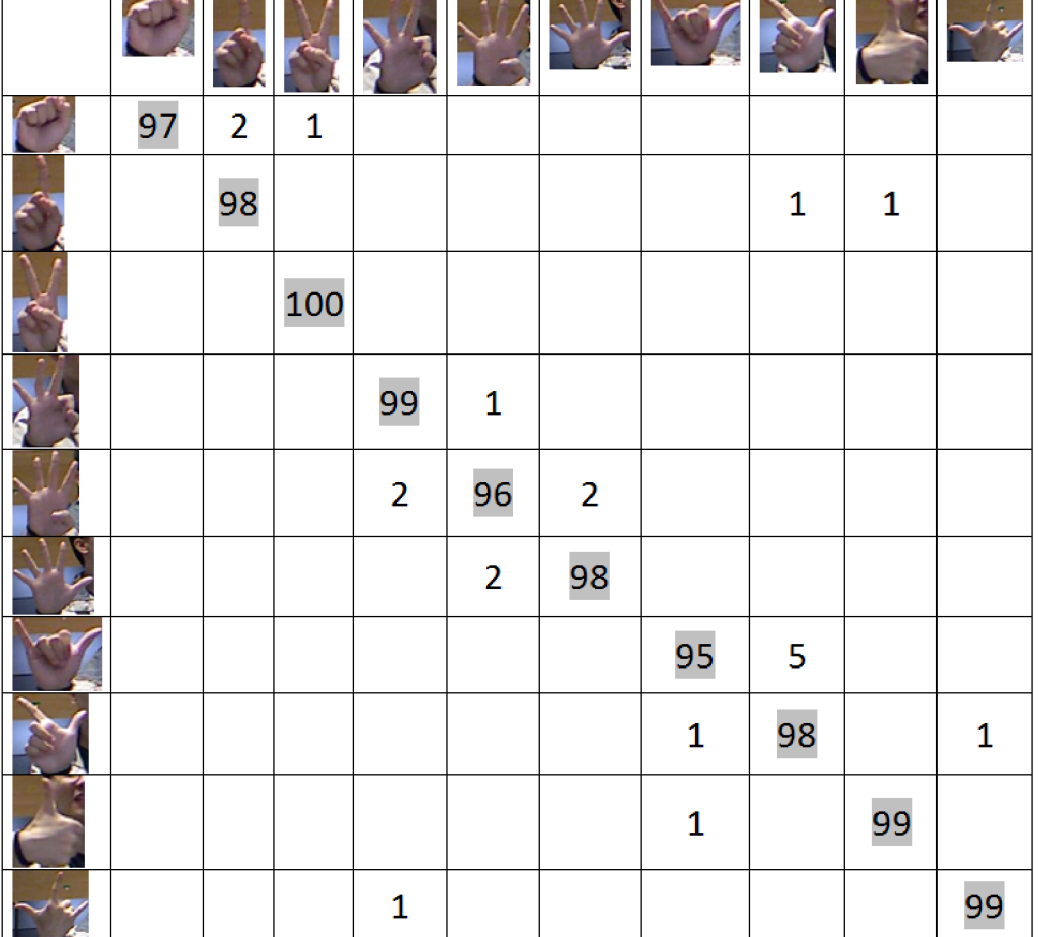